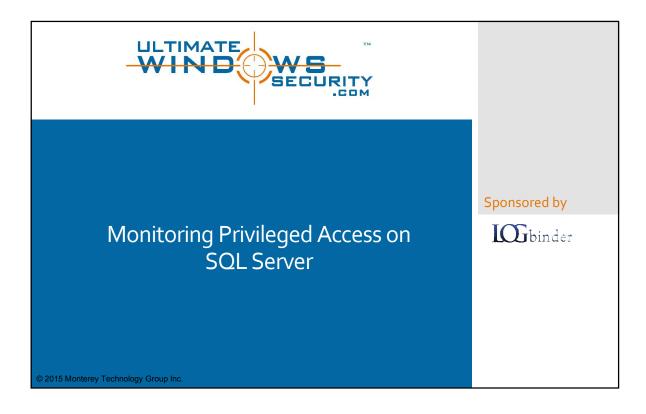

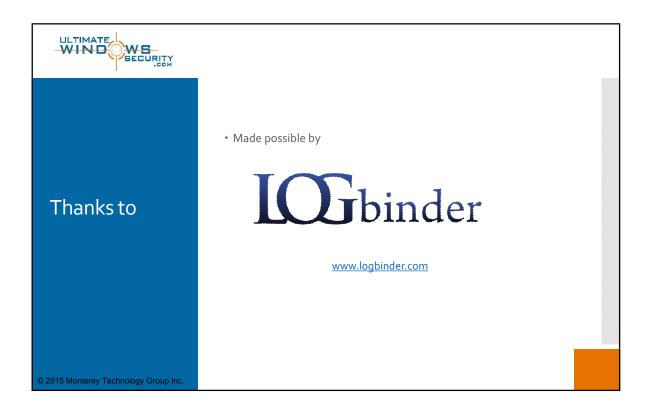

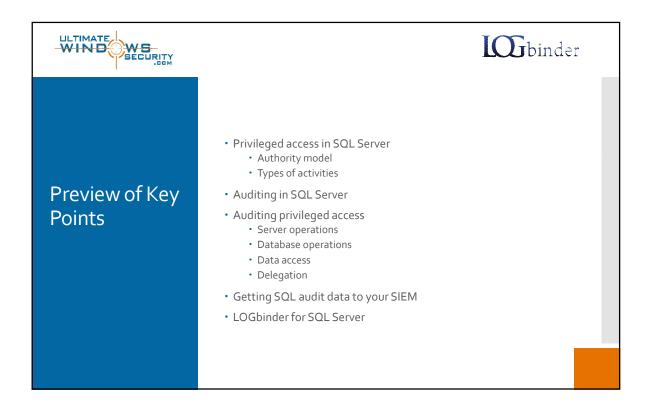

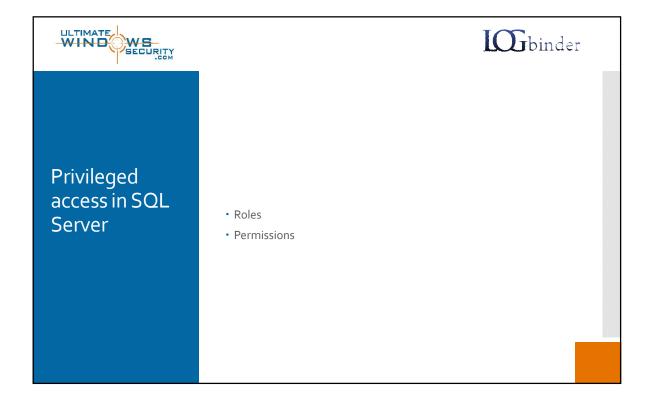

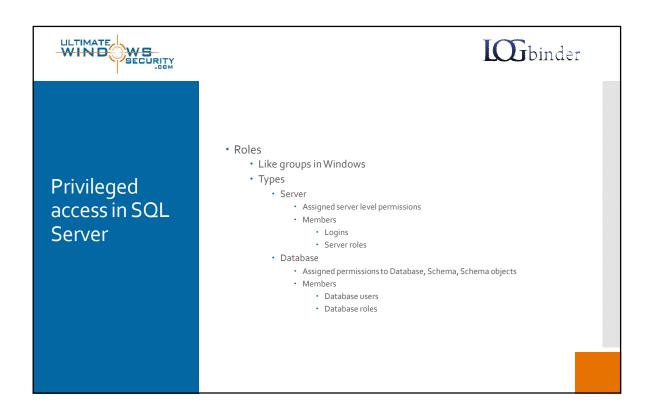

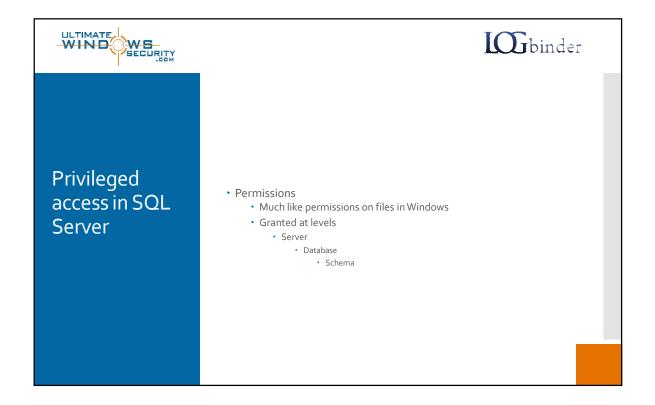

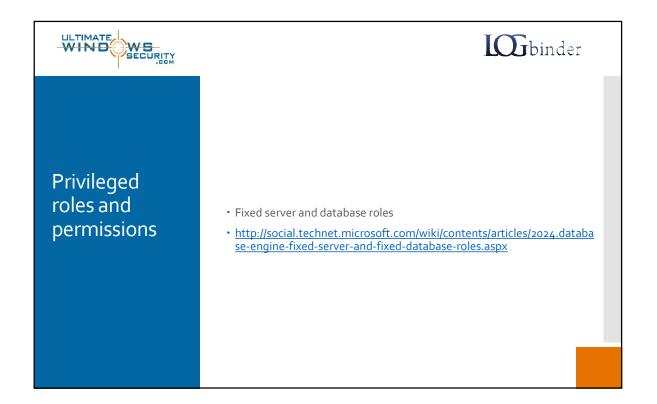

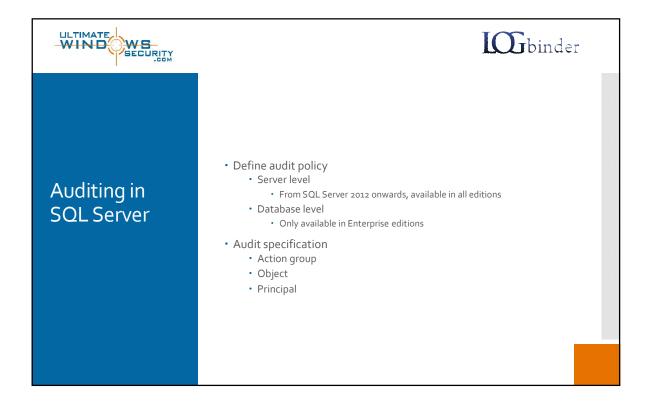

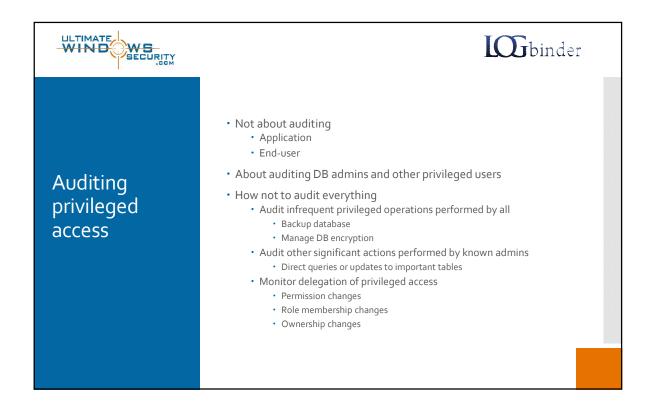

|                            | <b>IOG</b> binder                                                                                                    |
|----------------------------|----------------------------------------------------------------------------------------------------|
| Server level<br>operations | <ul> <li>Server level action groups to audit</li> <li>APPLICATION_ROLE_CHANGE_PASSWORD_GROUP</li> <li>AUDIT_CHANGE_GROUP</li> <li>BACKUP_RESTORE_GROUP</li> <li>LOGIN_CHANGE_PASSWORD_GROUP</li> <li>SERVER_OBJECT_CHANGE_GROUP</li> <li>SERVER_OBJECT_OWNERSHIP_CHANGE_GROUP</li> <li>SERVER_OBJECT_PERMISSION_CHANGE_GROUP</li> <li>SERVER_OPERATION_GROUP</li> <li>SERVER_PERMISSION_CHANGE_GROUP</li> <li>SERVER_PRINCIPAL_CHANGE_GROUP</li> <li>SERVER_PRINCIPAL_CHANGE_GROUP</li> <li>SERVER_ROLE_MEMBER_CHANGE_GROUP</li> <li>SERVER_STATE_CHANGE_GROUP</li> <li>SERVER_STATE_CHANGE_GROUP</li> <li>Mttps://www.ultimatewindowssecurity.com/sqlserver/auditpolicy/auditact iongroups/default.aspx</li> <li>Audit for public role</li> </ul> |

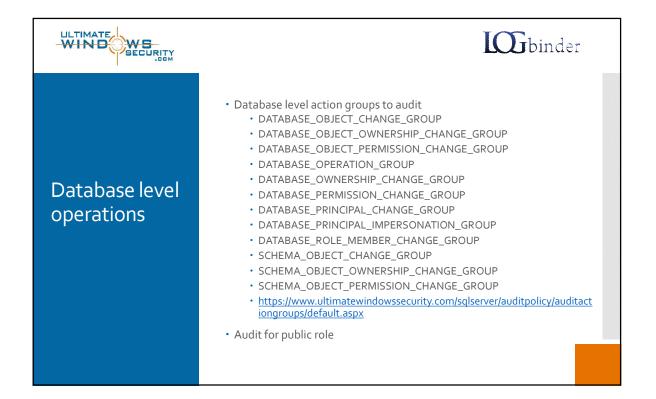

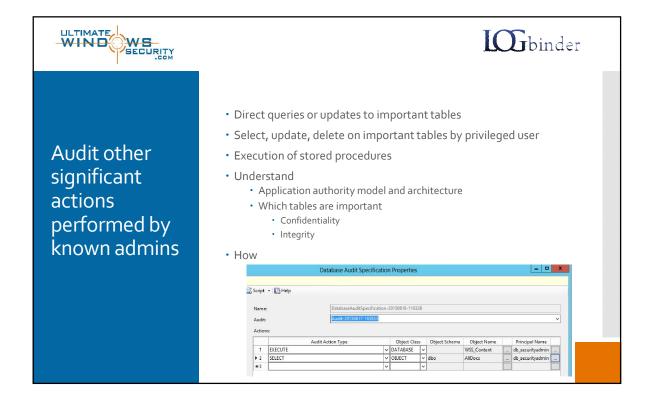

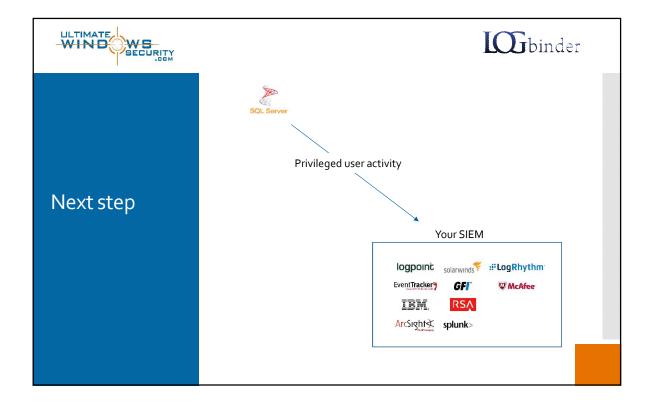

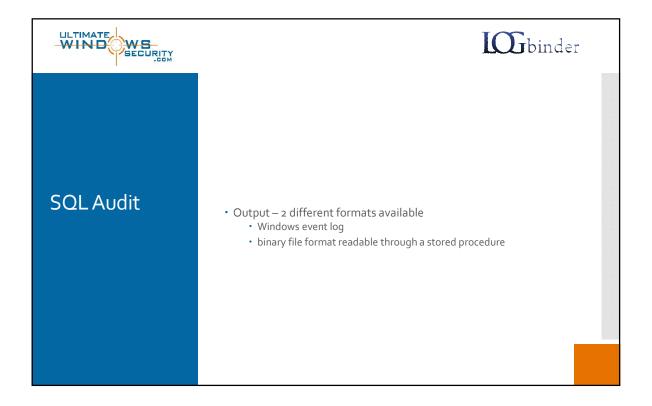

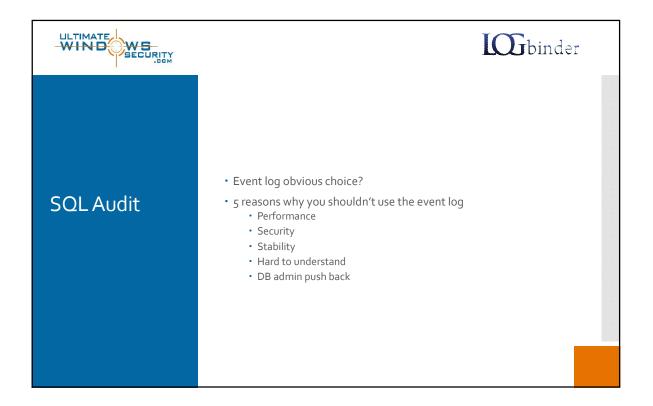

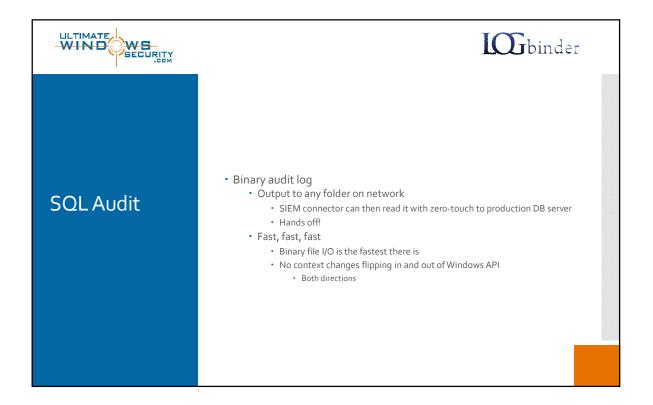

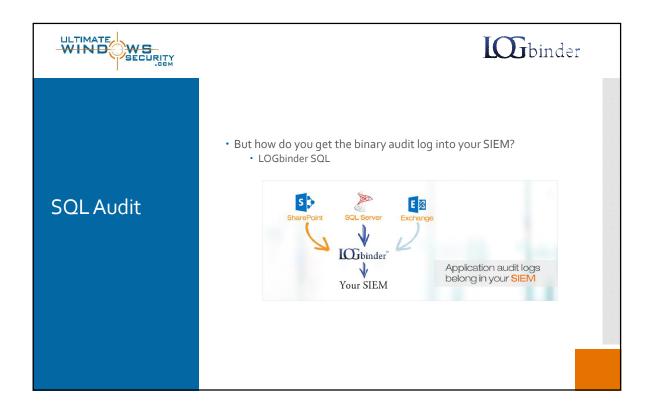

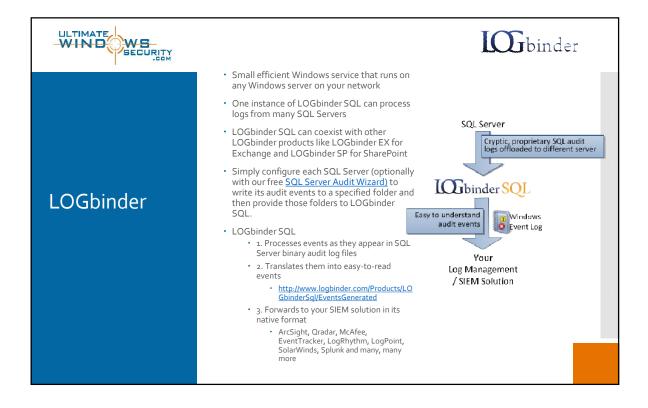

|           | <b>LOG</b> binder                                                                                                    |
|-----------|----------------------------------------------------------------------------------------------------|
| LOGbinder | • 5 minute setup<br>Very setup Setup S |
|           | Coldinater SQL Control Panel       Dia     Coldinater SQL Control Panel       Dia     Configure       Configure     Configure       Dia     Configure       Dia     Confi                                                                                                    |

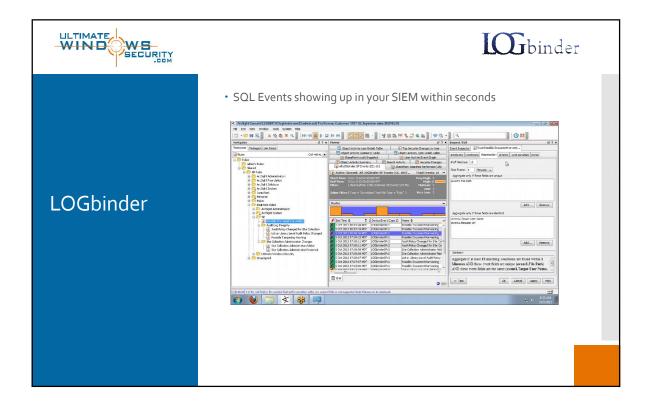

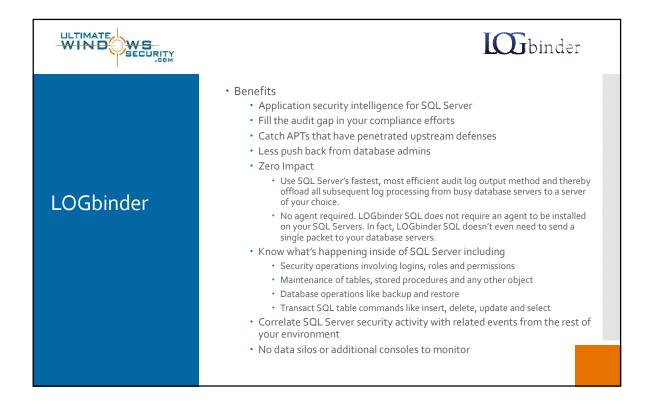

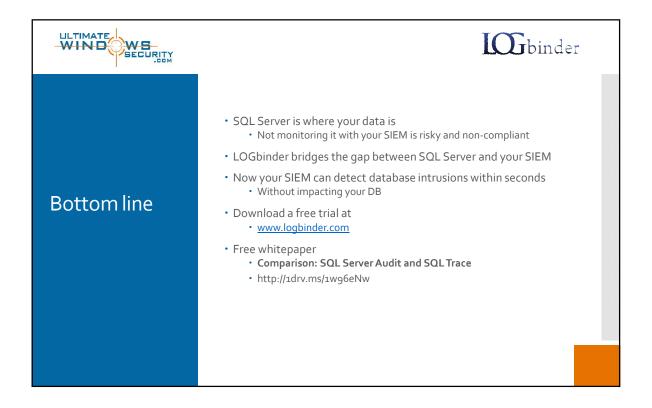